Size : 11x14 inches

Color : 2 color job =  $\blacksquare$  Process Black (This plate n Process Magenta (This plate

Font : IBM Fonts and Helvetica Neue Family Material : 100 gsm gloss art paper (Use 100% recycled Blue line shows die-cut. DO NOT PRINT. Please change the barcode No.

Please change the country name if the poster is printe

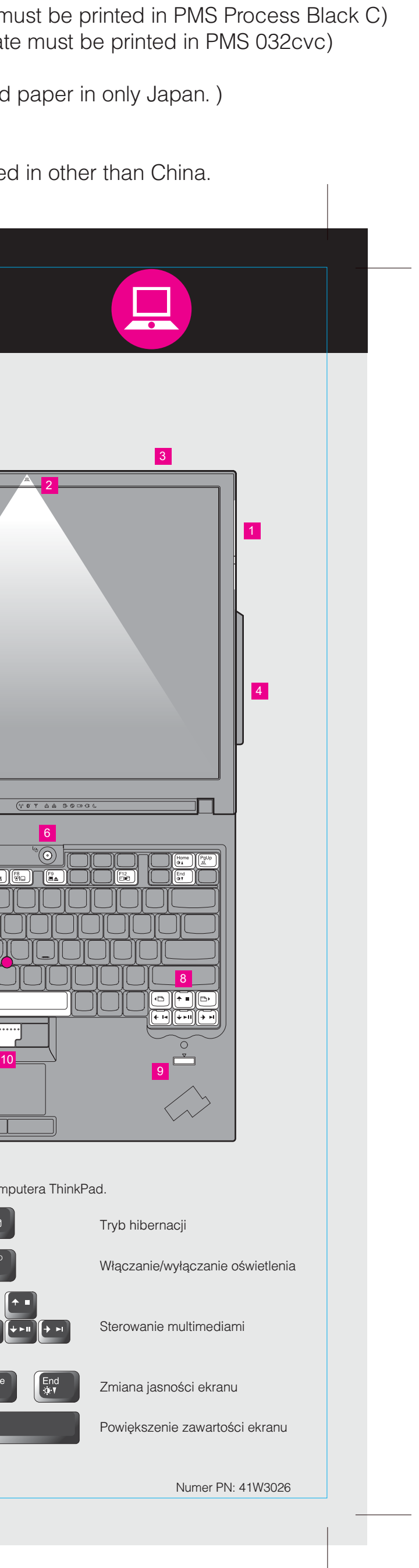

## R60 Series Setup Poster P/N 41W3026 2/10/2006

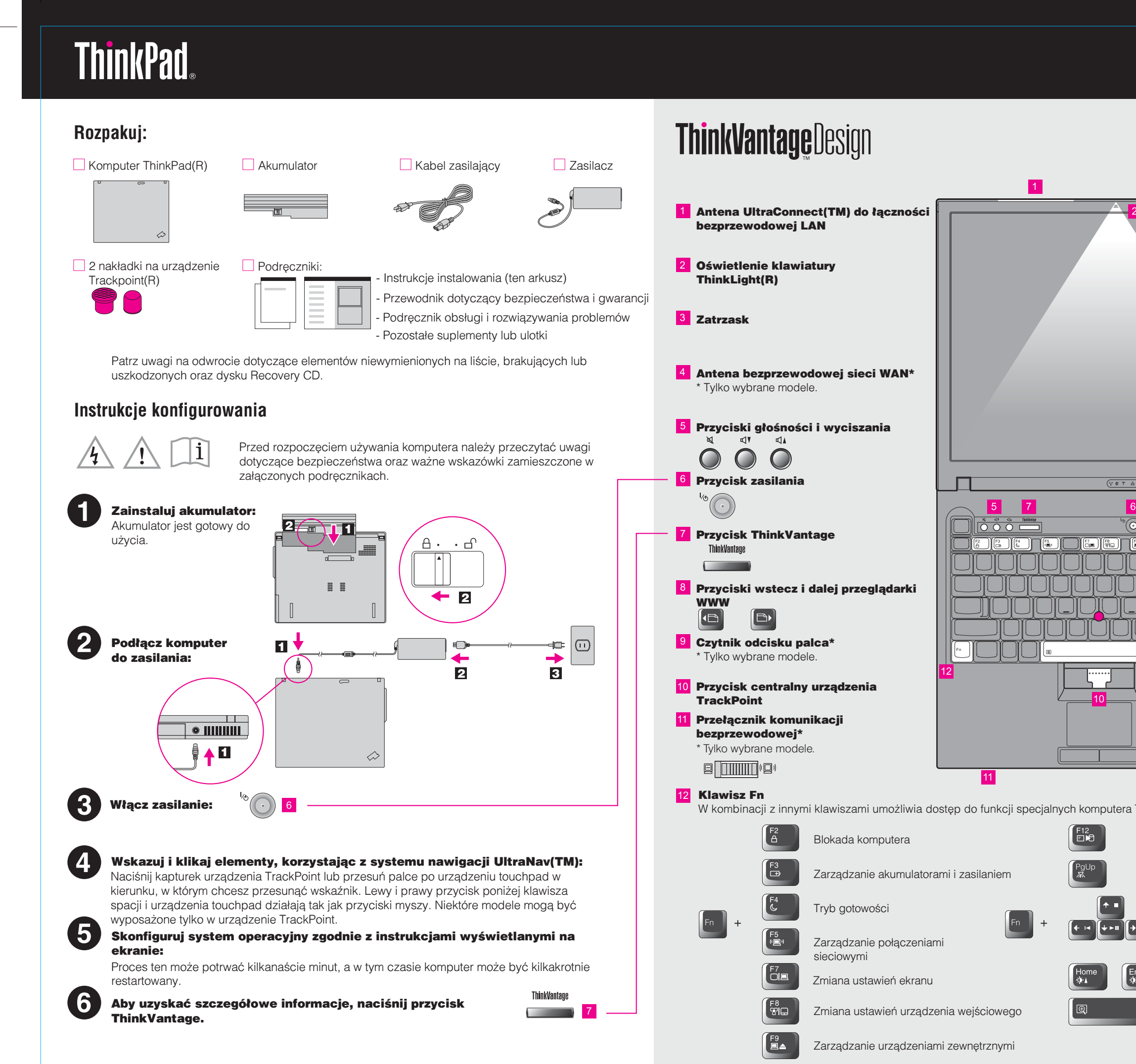

Please change the country name if the poster is printed in other than China.

## **ThinkVantageTechnologies** Naciśnięcie przycisku ThinkVantage spowoduje otwarcie programu ThinkVantage Productivity Używanie załączonych podręczników oraz Centrum pomocy (podręcznik elektroniczny) Center. Aby uzyskać więcej informacji o technologiach ThinkVantage i innych kwestiach, z menu Szczegółowe informacje o komputerze ThinkPad znaleźć można w Przewodniku dotyczącym bezpieczeństwa i Productivity Center wybierz temat "Help and support" i wpisz słowo w polu wyszukiwania. gwarancji, Podręczniku obsługi i rozwiązywania problemów lub w Centrum pomocy. Productivity Center Program Productivity Center daje dostep do szerokiej gamy informacji i narzędzi - ważne informacje dotyczące bezpieczeństwa pomocnych w konfiguracji, serwisowaniu i ulepszaniu komputera ThinkPad. - informacje gwarancyjne **Przewodnik dotyczący** Dostęp do połączeń **bezpieczeñstwa i gwarancji:** - inne źródła informacji Program Access Connections umożliwia płynne przełączanie między środowiskiem przewodowym i bezprzewodowym, jednocześnie automatycznie zarządzając - diagnostyka i rozwiązywanie problemów ustawieniami zabezpieczeń, drukarkami, stroną główną i innymi ustawieniami - opcje odtwarzania specyficznymi dla lokalizacji. - pomoc i serwis - informacje gwarancyjne Podręcznik obsługi i rozwiązywania Client Security Solution **problemów:** To wyjątkowe połączenie sprzętu i oprogramowania pozwala chronić dane, w tym istotne informacje zapewniające bezpieczeństwo, takie jak hasła, klucze szyfrowania oraz referencje elektroniczne, zabezpieczając je jednocześnie przed dostêpem bez uprawnieñ. Ю Rescue and Recovery **Informacje o moim** Program Rescue and Recovery zawiera zestaw narzędzi do odtwarzania, **komputerze:** pomocnych w diagnozowaniu, uzyskiwaniu pomocy i szybkim odtwarzaniu systemu - u¿ywanie opcji systemowych po awarii, nawet jeśli nie można wystartować podstawowego podstawowego - konfiguracja systemu operacyjnego ani skontaktować się z zespołem ds. wsparcia. - zabezpieczenia i odtwarzanie System Migration Assistant - pobieranie i aktualizacja Program System Migration Assistant pomaga w rozpoczęciu pracy dzięki szybkiej i - najnowsze wiadomości dokładnej migracji danych i ustawień na nowy komputer. <u>las 2009882</u> **Przeglądaj inne oferty** - Jak używać komputera non-stop System Update - Innowacyjne rozwiązania ThinkVantage **Centrum pomocy** - Opcje dla Twojego komputera Program System Update pobiera nowe oprogramowanie Lenovo, sterowniki i - Wspólnota użytkowników komputerów ThinkPad Aby otworzyć Centrum pomocy, aktualizacje systemu BIOS dostępne dla Twojego komputera ThinkPad. - Nowy wygląd Twojego pulpitu naciśnij przycisk ThinkVantage i z menu Productivity Center wybierz - Usługi dla Twojego komputera temat "Help and support". Aby uzyskać więcej informacji, naciśnij przycisk ThinkVantage: \* Dodatkowe uwagi dotyczące rozpakowywania: 1) Niektóre modele mogą zawierać elementy, które nie są wymienione na tej liście.

Please change the barcode No. Blue line shows die-cut. DO NOT PRINT. Material : 100 gsm gloss art paper (Use 100% recycled paper in only Japan.) Font : IBM Fonts and Helvetica Neue Family

## $P/N$  41 W3026  $\overline{ }$  Size : 11x14 inches R60 Series Setup Poster

Wszystkie prawa zastrzeżone. Copyright Lenovo 2006.

2) Jeśli jakiegoś elementu brakuje lub jest on uszkodzony, należy skontaktować się z punktem sprzedaży. 3) Wszystko, co jest potrzebne do odzyskania fabrycznie zainstalowanych plików i aplikacji, znajduje siê na dysku twardym, dzięki czemu nie jest potrzebny dysk Recovery CD. Więcej informacji na ten temat zawiera podrozdział "Odzyskiwanie fabrycznie zainstalowanego oprogramowania" w Podręczniku obsługi i rozwiązywania problemów.

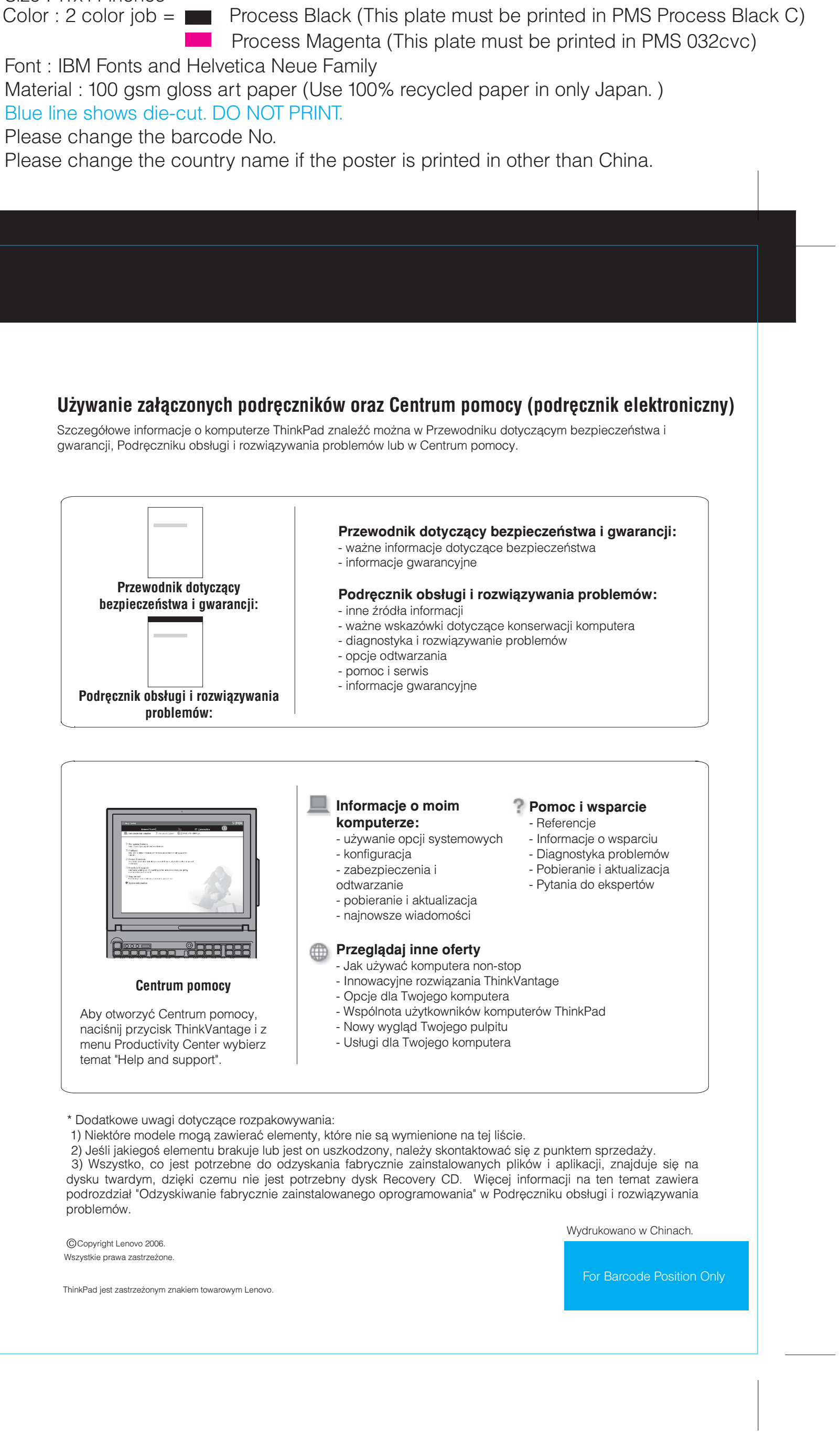

ThinkPad jest zastrze¿onym znakiem towarowym Lenovo.

2/10/2006